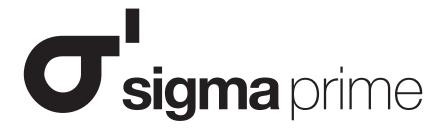

# **ETHEREUM FOUNDATION**

# **Eth-docker Security Assessment Report**

Version: 2.0

# **Contents**

|   | Introduction  Disclaimer  Document Structure  Overview          | 2             |
|---|-----------------------------------------------------------------|---------------|
|   | Security Assessment Summary Findings Summary                    | <b>3</b><br>3 |
|   | Detailed Findings                                               | 4             |
|   | Summary of Findings                                             | 5             |
|   | Use of Weak Entropy Source for Secret Tokens                    | 6             |
|   | Check of Creating Permissions When Executing as root            | 8             |
|   | Check of Compose Files Before Running Specific Services         | 9             |
|   | Missing Build Section in Lodestar Validator Client Compose File | 10            |
|   | Miscellaneous General Comments                                  |               |
| Α | Vulnerability Severity Classification                           | 12            |

Eth-docker Introduction

# Introduction

Sigma Prime was commercially engaged to perform a time-boxed security review of the eth-docker wrapper. The review focused solely on the security aspects of the implementation, though general recommendations and informational comments are also provided.

#### Disclaimer

Sigma Prime makes all effort but holds no responsibility for the findings of this security review. Sigma Prime does not provide any guarantees relating to the function of the implementation. Sigma Prime makes no judgements on, or provides any security review, regarding the underlying business model or the individuals involved in the project.

#### **Document Structure**

The first section provides an overview of the functionality of the eth-docker wrapper contained within the scope of the security review. A summary followed by a detailed review of the discovered vulnerabilities is then given which assigns each vulnerability a severity rating (see Vulnerability Severity Classification), an *open/closed/resolved* status and a recommendation. Additionally, findings which do not have direct security implications (but are potentially of interest) are marked as *informational*.

The appendix provides additional documentation, including the severity matrix used to classify vulnerabilities within eth-docker

#### Overview

eth-docker is an automation wrapper to run an Ethereum node. It uses the client's Docker images or source code and adds and entrypoint script to handle optional components such as MEV, checkpoint sync and additional parameters.

eth-dockers's key management commands allows to import validator keys to the clients using the keymanager API.

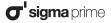

## **Security Assessment Summary**

This review was conducted on the files hosted on the eth-docker repository and were assessed at commit 1af5c11. Retesting activities targeted commit 860acd1.

Note: external libraries and dependencies were excluded from the scope of this assessment.

The manual code review section of the report is focused on identifying any and all issues/vulnerabilities associated with the business logic implementation of the Bash scripts and Docker files. This includes their internal interactions, intended functionality and correct implementation of key management functionality, including its cryptographic functions used for key generation, key storage and network communication. Additionally, the manual review process focused on the hardening settings of the Docker configuration.

To support this review, the testing team used the following automated testing tools:

- ShellCheck: https://github.com/koalaman/shellcheck
- Snyk CLI: https://github.com/snyk/cli

Output for these automated tools is available upon request.

#### **Findings Summary**

The testing team identified a total of 5 issues during this assessment. Categorised by their severity:

- Medium: 1 issue.
- Informational: 4 issues.

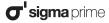

# **Detailed Findings**

This section provides a detailed description of the vulnerabilities identified within the eth-docker wrapper. Each vulnerability has a severity classification which is determined from the likelihood and impact of each issue by the matrix given in the Appendix: Vulnerability Severity Classification.

A number of additional recomendations are also described in this section and are labelled as "informational".

Each vulnerability is also assigned a status:

- Open: the issue has not been addressed by the project team.
- **Resolved:** the issue was acknowledged by the project team and updates have been made to mitigate the related risk.
- Closed: the issue was acknowledged by the project team but no further actions have been taken.

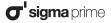

# **Summary of Findings**

| ID    | Description                                                     | Severity      | Status   |
|-------|-----------------------------------------------------------------|---------------|----------|
| ED-01 | Use of Weak Entropy Source for Secret Tokens                    | Medium        | Resolved |
| ED-02 | Check of Creating Permissions When Executing as root            | Informational | Resolved |
| ED-03 | Check of Compose Files Before Running Specific Services         | Informational | Resolved |
| ED-04 | Missing Build Section in Lodestar Validator Client Compose File | Informational | Resolved |
| ED-05 | Miscellaneous General Comments                                  | Informational | Resolved |

| ED-01  | Use of Weak Entropy Source for | Secret Tokens |                 |
|--------|--------------------------------|---------------|-----------------|
| Asset  | *                              |               |                 |
| Status | Resolved: See Resolution       |               |                 |
| Rating | Severity: Medium               | Impact: High  | Likelihood: Low |

#### Description

The \$RANDOM variable is used in generating the following:

- Nimbus API token
- Nimbus JWT secret
- Reth JWT secret
- Besu JWT secret
- Lodestar API token
- Geth JWT secret
- Erigon JWT secret
- Prysm wallet password
- Nethermind JWT secret
- Teku keymanager API password

As specified in the Bash reference manual, each time the \$RANDOM parameter is referenced, it returns a random 16-bit integer within a value range of 0-32767.

Using this parameter as a source of entropy for the MD5 hashing algorithm restricts the key space to only 32768 values. The generation of a bruteforce list may be slower when a JWT token is created by concating two results into a 64-bit value because of the number of possible combinations, but is definetly a problem when creating a 32-bit value.

In principle, these tokens can be enumerated, such that if an attacker had access to an exposed API of a validator client from an eth-docker setup they could access privileged functions of the validator (e.g. perform a withdrawal) and also hijack communication with the Execution Layer via the known JWT secret.

Note: After reviewing the development team's response, the likelihood of exploitation has been updated to "Low", downgrading the overall severity from "High" to "Medium".

#### Recommendations

Possible ways to mitigate this issue are:

- use of \$SRANDOM variable to expand this value to a 32-bit pseudo-random number
- use of openssl command
- seed \$RANDOM with the least significant bits of the nanosecond precision timer RANDOM=\$(date +%N | cut -b4-9)

### Resolution

The development team has resolved this issue as per commit 09155a2.

| ED-02  | Check of Creating Permissions When Executing as root |
|--------|------------------------------------------------------|
| Asset  | ethd                                                 |
| Status | Resolved: See Resolution                             |
| Rating | Informational                                        |

#### Description

On lines [565], [848], [1163], [1164], [1168] and [1803] of ethd, there are no checks to ensure that created folders and files will have \$OWNER permissions when executing as root.

Created folders and files with root permissions will not be writable by any other user.

#### Recommendations

Consider using the \$EUID variable to check if the program is being run as root in which case relevant commands should be run as the \$OWNER.

#### Resolution

The recommendation has been implemented in commit 6a2cbe5.

| ED-03  | Check of Compose Files Before Running Specific Services |
|--------|---------------------------------------------------------|
| Asset  | ethd                                                    |
| Status | Resolved: See Resolution                                |
| Rating | Informational                                           |

#### Description

Commands import and create-prysm-wallet on lines [1189] and [1197] of ethd do not check the selected compose files before trying to run the corresponding services.

Use of these key management commands when the relevant compose files are not selected will result in errors.

#### Recommendations

Consider checking the COMPOSE\_FILE variable of .env before running the corresponding services.

#### Resolution

The recommendation has been implemented in commit cf71918.

| ED-04  | Missing Build Section in Lodestar Validator Client Compose File |
|--------|-----------------------------------------------------------------|
| Asset  | lodestar-vc-only.yml                                            |
| Status | Resolved: See Resolution                                        |
| Rating | Informational                                                   |

# Description

Lodestar validator client compose file is missing the build section specifying the Dockerfile.

Without the build section, it is not possible to build the Docker image.

#### Recommendations

Ensure that the build section is defined properly.

#### Resolution

The issue has been addressed in commit 284af28e.

| ED-05  | Miscellaneous General Comments |
|--------|--------------------------------|
| Asset  | *                              |
| Status | Resolved: See Resolution       |
| Rating | Informational                  |

#### Description

This section details miscellaneous findings discovered by the testing team:

- 1. Unnecessary sudo request The \_\_maybe\_sudo variable on line [39] can get set, requiring sudo access if the docker daemon is not started. The user could start the daemon externally without the script asking for sudo access. The script could prompt the user to start the daemon, by checking if the service is running.
- 2. **Use of clipboard for sensitive strings.** Consider giving the user the option of using the clipboard for sensitive strings instead of storing the data in a file.

#### Recommendations

Ensure that the comments are understood and acknowledged, and consider implementing the suggestions above.

#### Resolution

The development team have acknowledged these findings, addressing them where appropriate as follows:

#### 1. Unnecessary sudo request

The issue has been fixed in commit ac69601.

#### 2. Use of clipboard for sensitive strings

The development team have acknowledged the issue and decided to make no code changes at this time, with the following comment:

JWT secret and API token need to be present in files for the clients to function. Prysm wallet password is stored in a file so the Prysm client can open it. Keymanager API token and Prysm wallet password are printed to stdout if the user requests them.

# Appendix A Vulnerability Severity Classification

This security review classifies vulnerabilities based on their potential impact and likelihood of occurance. The total severity of a vulnerability is derived from these two metrics based on the following matrix.

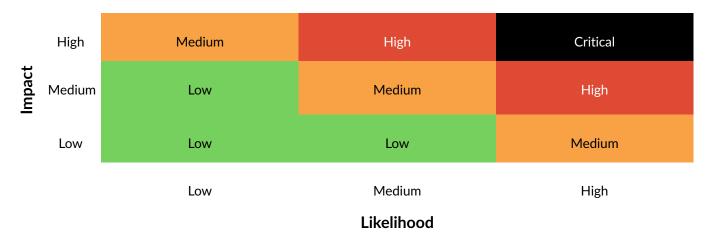

Table 1: Severity Matrix - How the severity of a vulnerability is given based on the *impact* and the *likelihood* of a vulnerability.

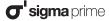

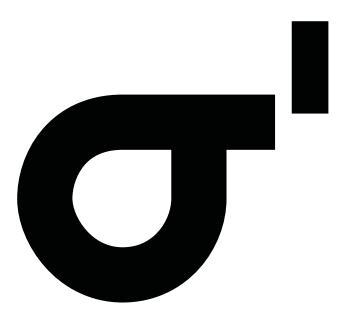